Python **Bootcamp** & Masterclass

## enumerate()

knxt

**enumerate (iterable, start=0)** is a built-in function that returns an enumerate object. The next () method of the iterator returned by enumerate() returns a tuple containing a count (from start which defaults to 0) and the values obtained from iterating over iterable (an iterable is any object that can return its members one at a time)

```
seasons = ['Spring', 'Summer', 'Fall', 'Winter']
enumerate(seasons)
type(enumerate(seasons))
print(*enumerate(seasons))
list(enumerate(seasons))
list(enumerate(seasons, 10))
```
<enumerate at 0x1a3925cc500>

enumerate

```
(0, 'Spring') (1, 'Summer') (2, 'Fall') (3, 'Winter')
[(0, 'Spring'), (1, 'Summer'), (2, 'Fall'), (3, 'Winter')][(10, 'Spring'), (11, 'Summer'), (12, 'Fall'), (13, 'Winter')]
```
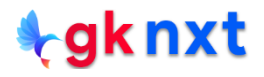

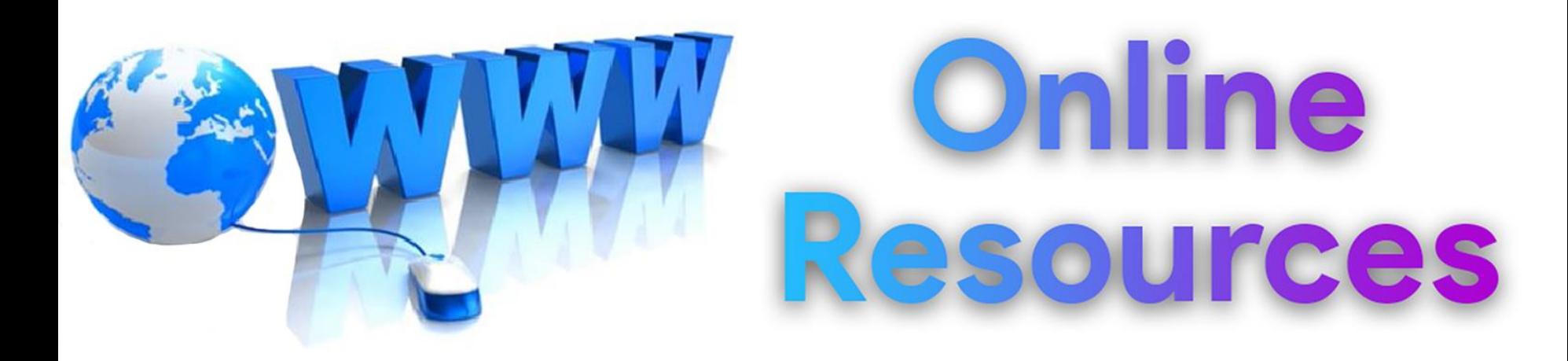

#### For best python resources, please visit:

# gknxt.com/python/

#### **t**gknxt

Python **Bootcamp** & Masterclass

### **Thank You** for your Rating & Review

knxt